## SAP ABAP table THMEXS HM {Hedge Management fields use by RTHM UPDATE EX VIA RO}

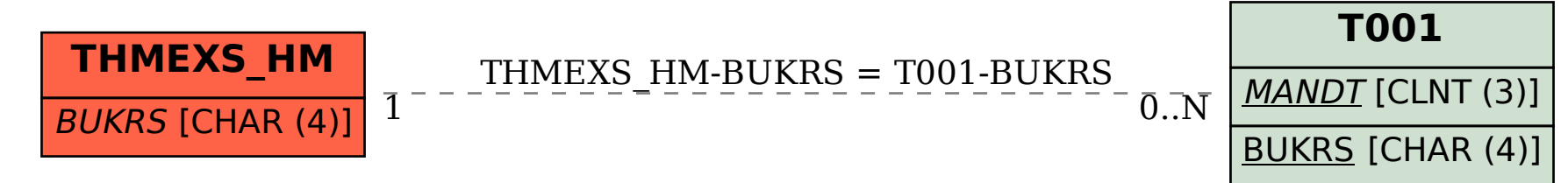